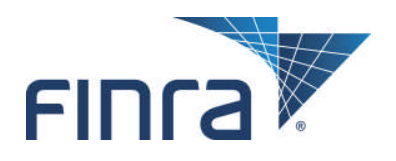

# **Computer to Computer Interface (CTCI) Specifications for the Trade Reporting and Compliance Engine system (TRACESM)**

(for OTC Corporate Bond and Agency Debt Trade Reporting)

Version 2.0

September 30, 2009

TRACE CTCI 9/30/09

.

### **TABLE OF CONTENTS**

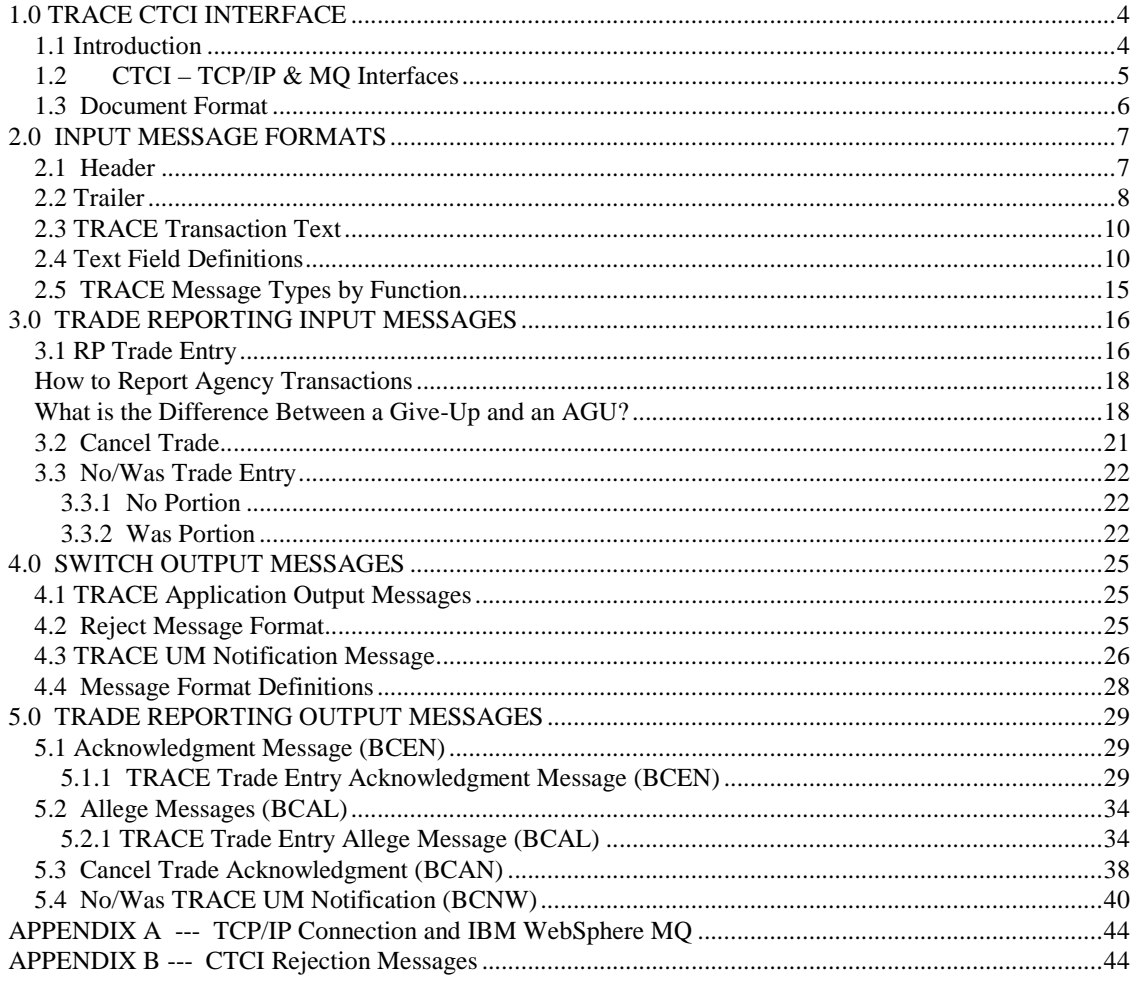

### **CONFIDENTIAL**

This specification is being forwarded to you strictly for informational purposes. It is solely for the purpose of developing or operating systems for your use that interact with systems of The Nasdaq Stock Market, Inc. (*Nasdaq*) and its affiliates (collectively, the *Corporations*). This specification is proprietary to Nasdaq. Nasdaq reserves the right to withdraw, modify, or replace the specification at any time, without notice. No obligation is made by Nasdaq regarding the level, scope, or timing of Nasdaq's implementation of the functions or features discussed in this specification. THE SPECIFICATION IS "AS IS", "WITH ALL FAULTS" AND NASDAQ MAKES NO WARRANTIES, AND DISCLAIMS ALL WARRANTIES, EXPRESSED, IMPLIED, OR STATUTORY RELATED TO THE SPECIFICATIONS. THE CORPORATIONS ARE NOT LIABLE FOR ANY INCOMPLETENESS OR INACCURACIES. THE CORPORATIONS ARE NOT LIABLE FOR ANY CONSEQUENTIAL, INCIDENTAL, OR INDIRECT DAMAGES RELATING TO THE SPECIFICATIONS OR THEIR USE. It is further agreed by you by using this specification, that you agree not to copy, reproduce, or permit access to the information contained in, the specification except to those with a need-to-know for the purpose noted above. Copyright 2007, The Nasdaq Stock Market, Inc., as an unpublished work. All Rights Reserved.

### *1.1 Introduction*

The TRACE System (TRACE) is a service of FINRA that performs two major functions: on-line trade reporting and dissemination. FINRA members (or their designated third parties) will be provided with the capability of submitting trade report information on over the counter corporate bond and agency debt securities through the use of a Computer to Computer Interface (CTCI) linkage. This document describes the format of the message text to be used to interface through the NASDAQ Message Switch to the TRACE application.

Participation in the TRACE system is mandatory for all FINRA firms. CTCI participants are expected to build and update a TRACE image file of their own trades in their interface systems by using the TRACE input and output messages. Participants will be able to enter and correct TRACE trades through their CTCI interfaces during the TRACE reconciliation cycle that consists of T-day (original trade entries) and T+1 to T + n day entries (As-of trade entries up to one year). CTCI Participants may request retransmission of any trade or group of trades to update their TRACE image files during the permissible hours by calling NASDAQ Technical Support at (212) 231-5180.

The Eastern Time operating hours of the TRACE system are as follows:

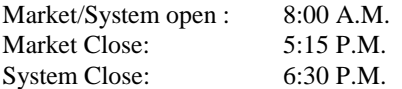

For Media dissemination purposes, all trades executed and reported between 12:00:00 A.M. that day and before 5:15:00 P.M. will be considered for last sale/high/low calculations. Any trades executed before 5:15 P.M. but reported after that time will not affect any of the market aggregates. Trades executed between 5:15:01 and 06:30:00 will have the .A modifier attached. All trades executed between 06:30:01 and 11:59:59 p.m. must be reported the next business day As-Of.

When a trade is entered into TRACE, a control number will be assigned to identify the trade throughout its TRACE processing and a status will be assigned to reflect its processing state. As trades are entered into the system, TRACE will validate trade information, forward proper acknowledgment messages to the Reporting Parties (RP) and Allege messages to the Contra Parties (CP) of the trades. Acknowledgment and Allege messages will contain the terms of the trade, the TRACE assigned status and control number which uniquely identifies each trade. These messages will enable the TRACE CTCI participants to build their own TRACE image files. CTCI participants will utilize the TRACE assigned control numbers to communicate with the TRACE system for subsequent trade report correction processing. It is important to note that TRACE is a one-day system, i.e., trades entered on any specific day will be not be retained in the system after system close. Therefore any subsequent correction processes (Cancel or No/Was) will only be accepted on the same day the original trade was entered. A deletion of a previously reported trade submitted on a prior day is allowed via submission of a Reversal. Please see section 2.4 for details concerning the submission of a Reversal.

TRACE will forward proper Notification messages to the trading parties as trades are corrected. Each Notification message will contain the control number and the updated status of the corrected trade such that the trading parties will be able to update their TRACE image files.

Similarly, TRACE will forward copies of all messages to respective clearing firms for trades pertaining to their correspondents if they are chosen. However, clearing firms can only perform trade reporting on behalf of their correspondents through a TRACE Give-up arrangement.

The above message flow and TRACE image file techniques are applicable to CTCI environments only. A web participant, however, will operate from the Nasdaq TRACE file and will not receive all of the above messages.

The TRACE CTCI specifications are applicable to both the T-day and As-of  $(T+1 \text{ to } T+n)$  trade reporting process. T-day original trade entries will be processed for trade reporting and dissemination. Any trade executed during or off market hours, which has not been reported during T-day, may be reported to TRACE on T+1 or later (up to one year) on an As-of basis.

A retransmission of TRACE messages may be requested by phone on a current day basis. The following information must be provided as part of the request:

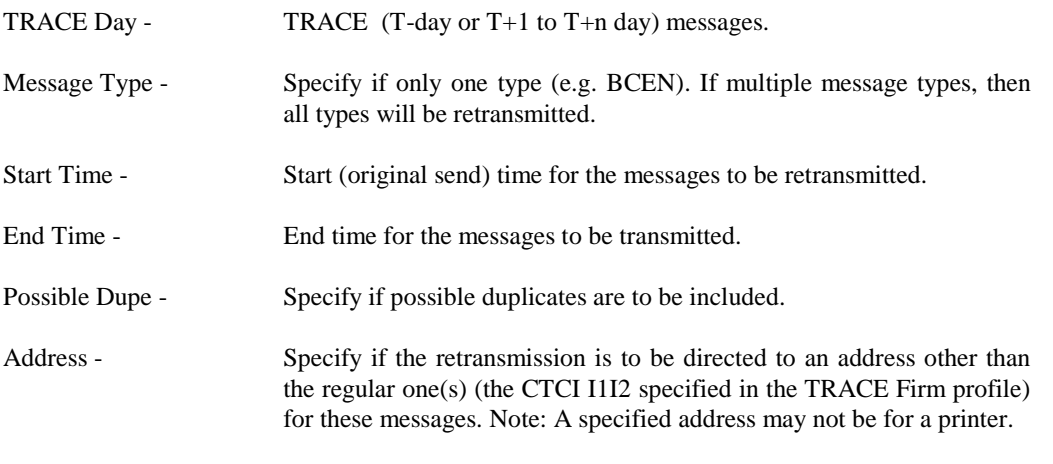

Note: This facility retransmits the requested messages in their original form. However, when retransmitted, their sequence numbers assigned by the message switch will be current, i.e. not a repeat of their originally transmitted numbers.

# *1.2 CTCI – TCP/IP & MQ Interfaces*

A subscriber can submit and receive TRACE *Computer to Computer Interface* (CTCI) messages utilizing the NASDAQ Message Switch through either 1) TCP/IP protocol (preferred method) or 2) IBM *MQSeries* Middleware using *MQSeries* API calls over TCP/IP protocol (Sender/Receiver MQ architecture). For more information on its availability, please contact NASDAQ Technical Support at (212) 231-5180, Option #1 or via email to: tradingservices@nasdaqomx.com.

### *1.3 Document Format*

This document has been prepared to facilitate your development of an interface to the TRACE System. The sections have been divided to easily identify those messages that will be supported.

Section 1 describes the project and its purpose.

Section 2 defines the header and trailer that will be used for all input messages. It also defines all the fields used in TRACE.

Section 3 defines the input messages supported for Trade Reporting.

Section 4 describes general information for output messages generated by TRACE.

Section 5 describes the output message formats generated by TRACE.

# **2.0 INPUT MESSAGE FORMATS**

For more detailed input message formats, refer to the CTCI for Trade Reporting Specifications published by NASDAQ on www.nasdaqtrader.com.

Each TRACE input message format requires the same message "envelope" which is composed of three parts:

- I. Header defines the beginning of the message, origin and destination of the message.
- I. Text data included are TRACE entries which can be a Trade Entry, Cancel or No/Was.
- III. Trailer defines the end of the message, date/time of the message, control sequence number.

The header and trailer formats of each type of input message are identical and will apply to every input message. The text of each input message varies and will be identified by a function code.

The following notes apply to all of the message formats:

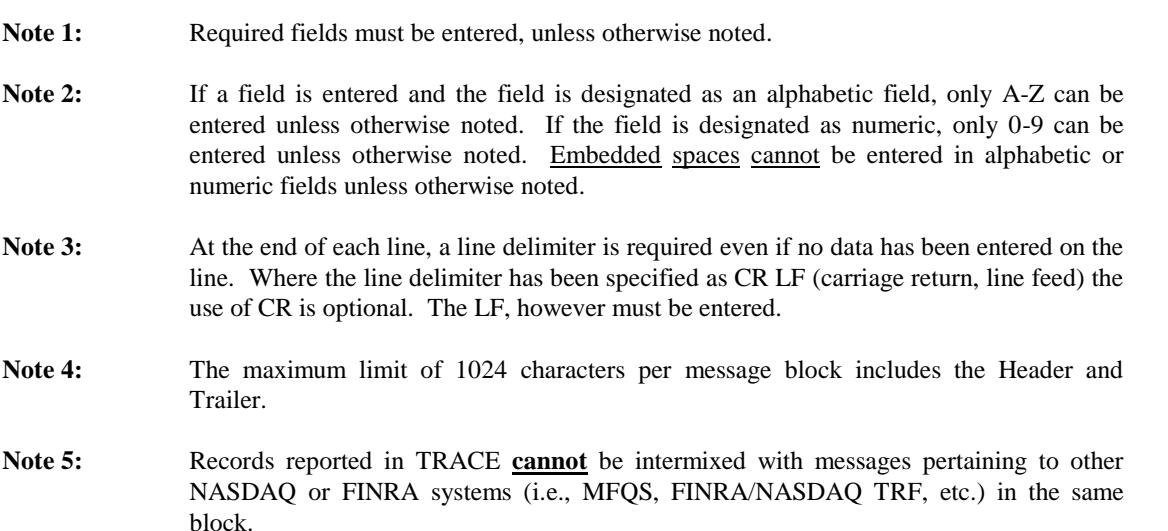

### *2.1 Header*

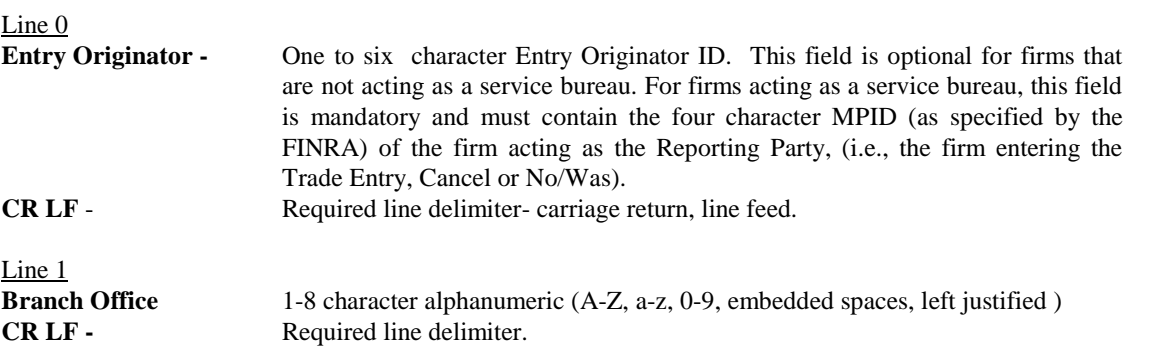

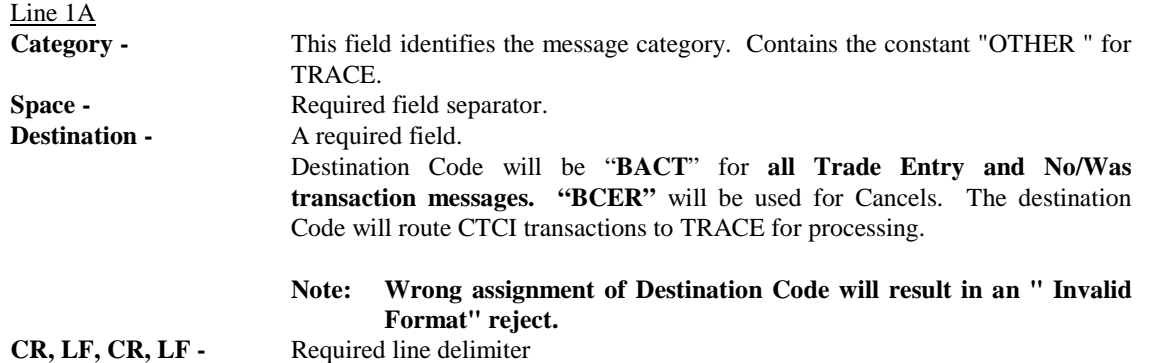

### *2.2 Trailer*

The sequence number entered by the user will be validated by the Switch to determine if there is a number gap or if the number is equal to or less than a previously received number.

Each station on a service bureau line shall have an individual sequence check. As an example, the first entry for station 1 shall have a sequence number of 0001. Similarly, the first entry from station 2 shall also have a sequence number 0001.

The sequence number provided by the subscriber can be in one of the following formats:

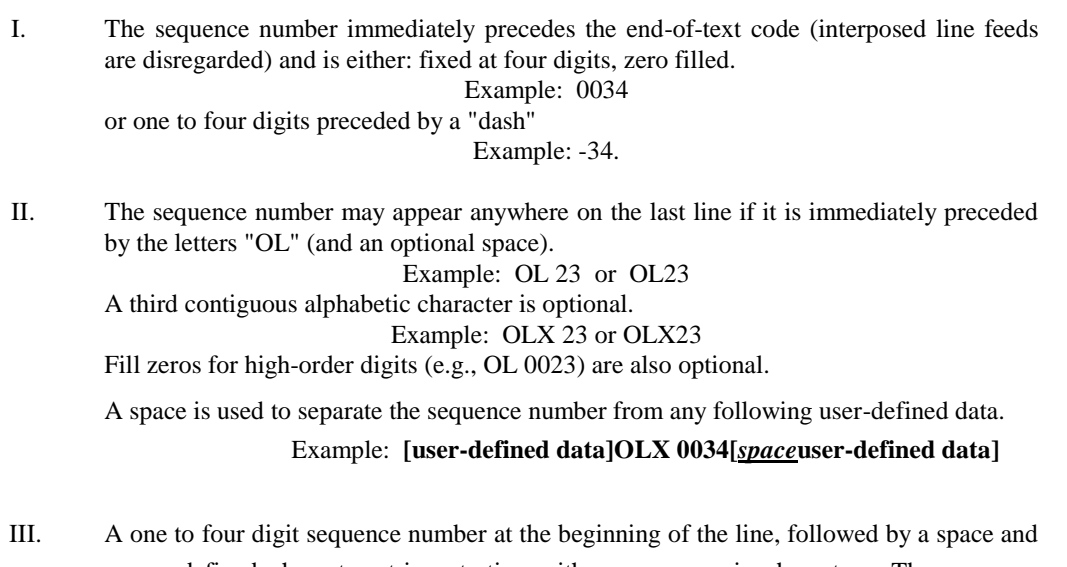

a user-defined character string starting with a non-numeric character. The sequence number can be zero filled if desired.

Example: **34***space***AXD**

or: **0034***space***/200008041717**

The remainder of the field may also be used to include user identifiers such as date/time group.

Example: 0012 /120179011

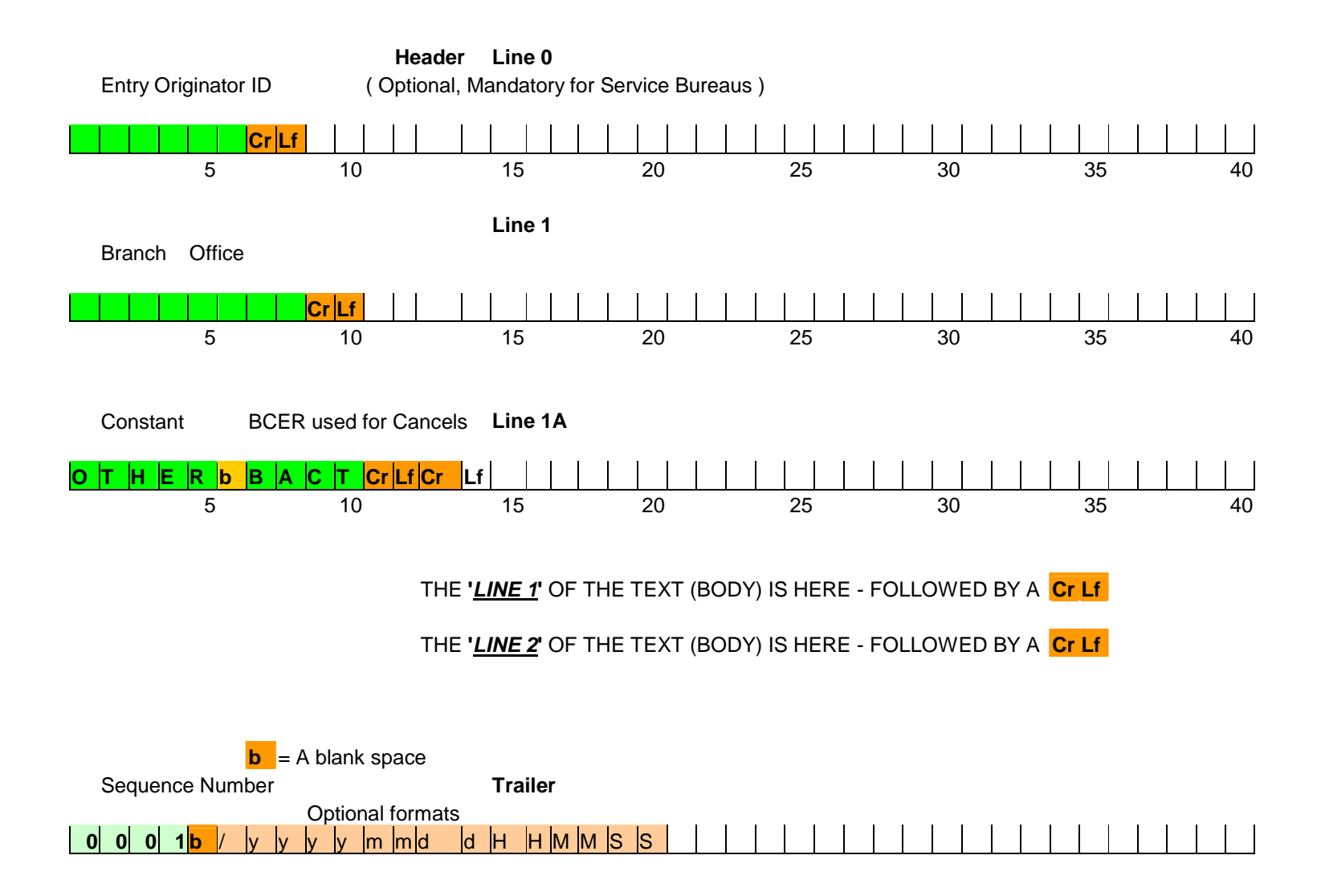

**Figure – Header and Trailer layouts**

# *2.3 TRACE Transaction Text*

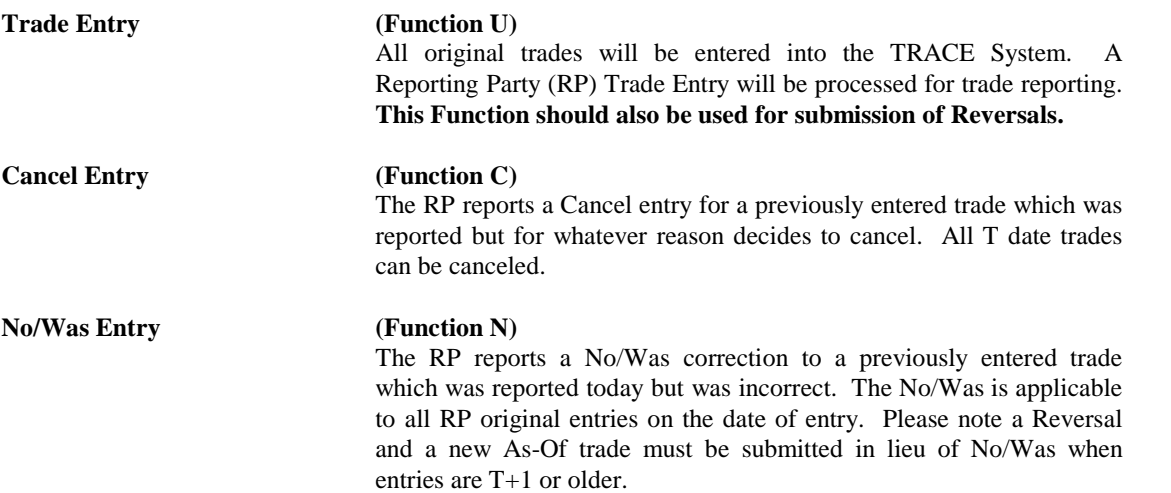

### *2.4 Text Field Definitions*

The following contains the general definitions for all fields that are contained within the TRACE Transaction text. Any specific information that is relevant to a particular transaction type can be found in the description of the transaction. In addition, these definitions apply to both TRACE Input transactions and TRACE Output messages.

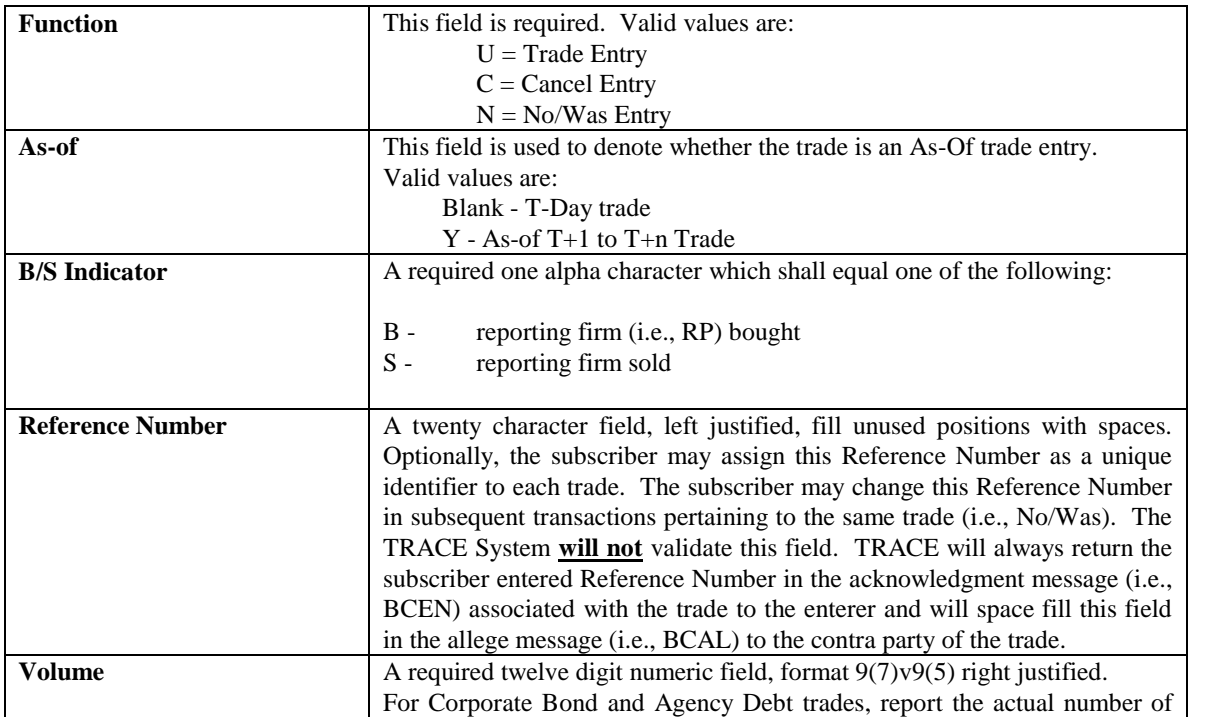

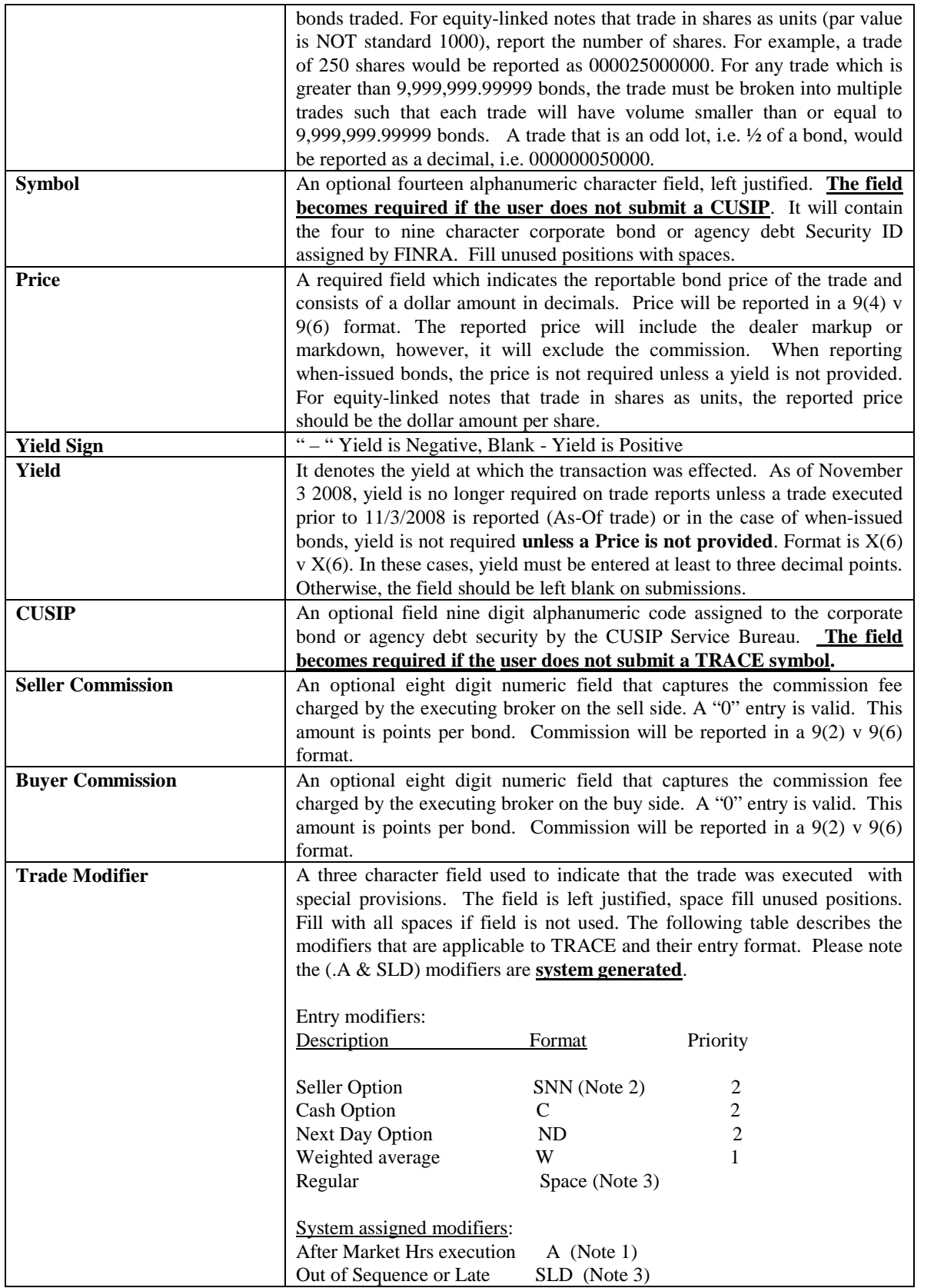

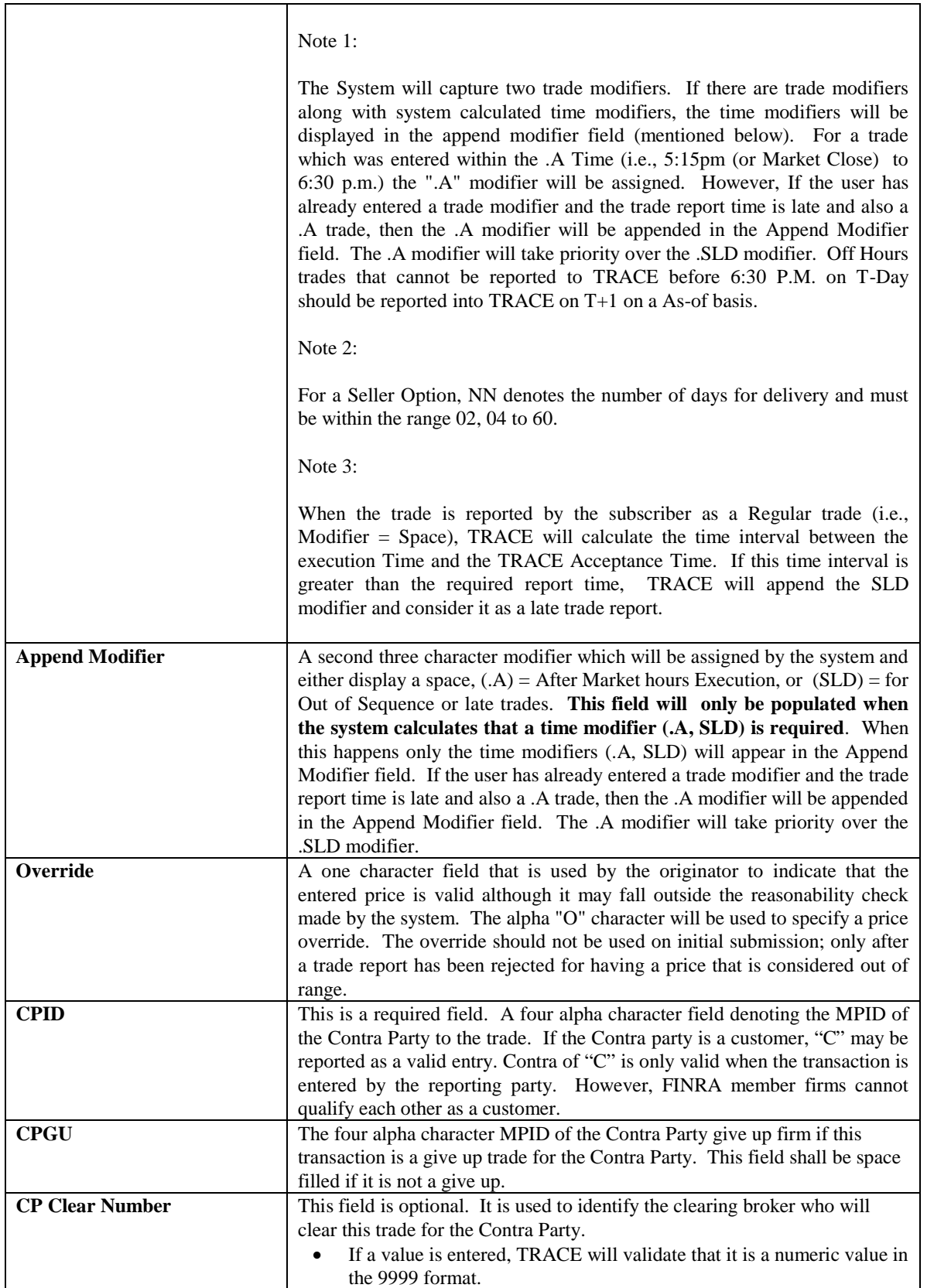

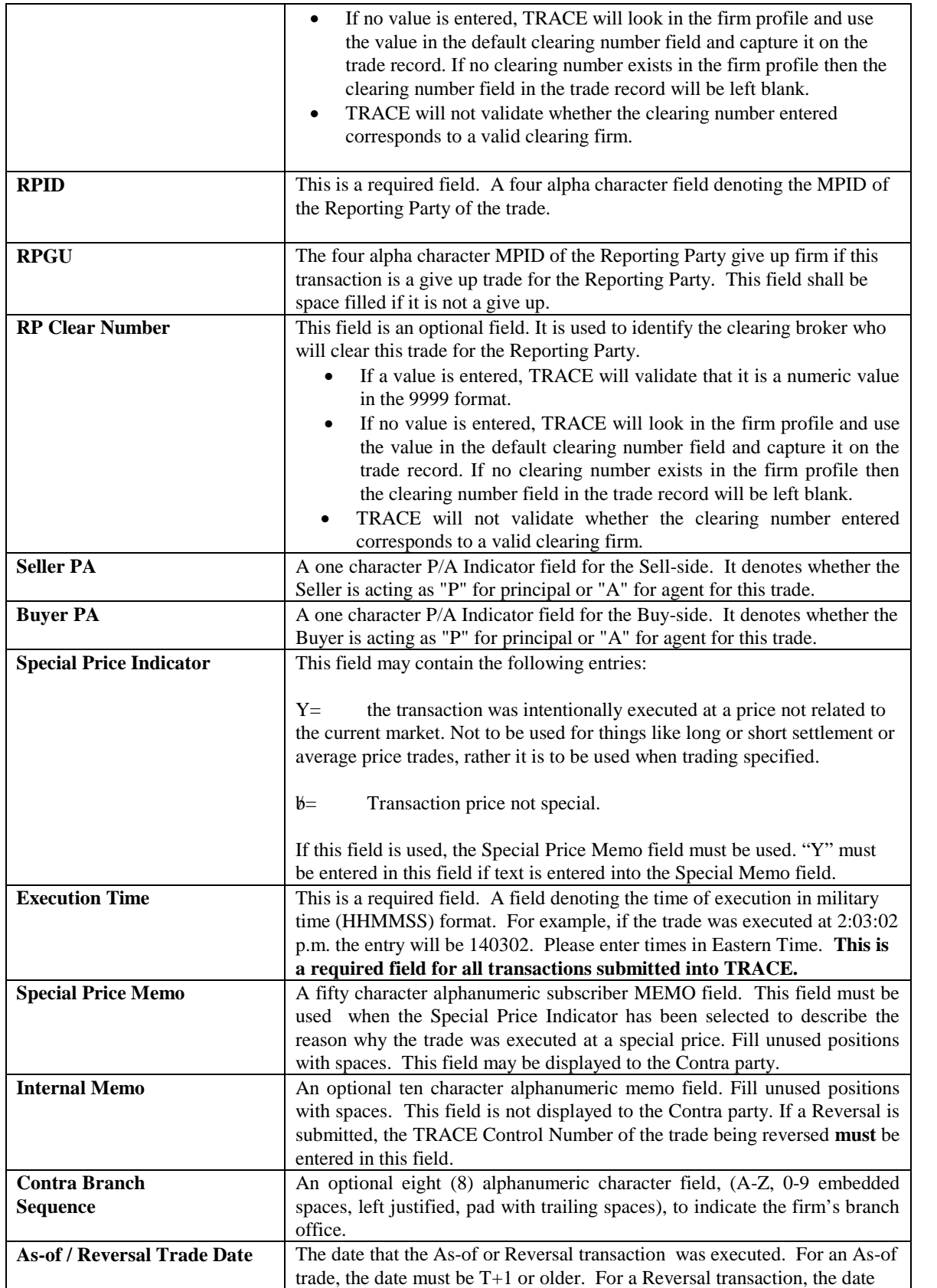

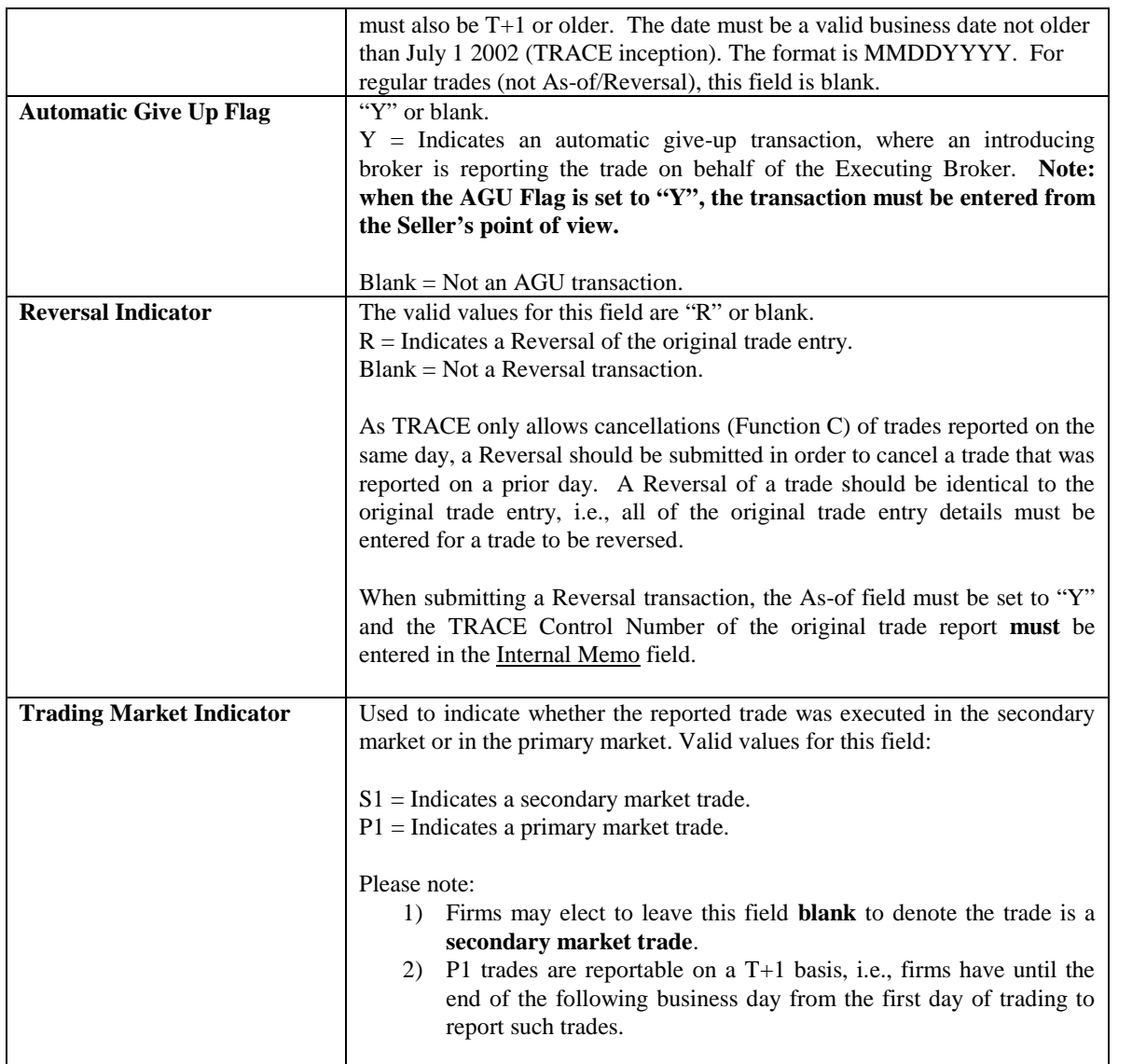

# *2.5 TRACE Message Types by Function*

TRACE output messages are sent to the Reporting and Contra Party firms as verification for each TRACE transaction. The following table shows the output messages sent to the Reporting and Contra Parties as categorized by Function. Included below this table is one detailing messages being sent to both the Executing Broker and the Clearing Broker firms.

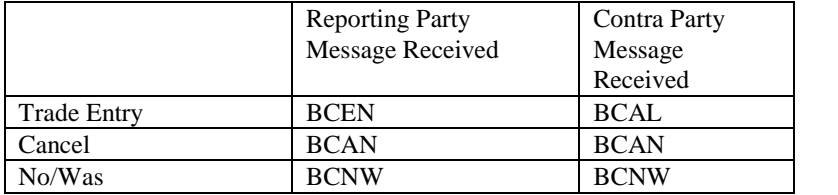

# **3.0 TRADE REPORTING INPUT MESSAGES**

### *3.1 RP Trade Entry*

The Reporting Party will use this message to enter an original T Date or an As-Of Trade Entry into the TRACE System. A trade reportable Trade Entry will be processed if it satisfies the trade report requirement. The RP Trade Entry may generate the following output message flow:

- o Reject message (refer to Section 4.2) If a TRACE Trade Entry is rejected for any reason, the current reject message containing the reject reason and the echo of the trade will be returned to the entering RP. The maximum size of a reject reason is 75 bytes.
- o BCEN (refer to Section 5.1.1) If a TRACE Trade Entry is accepted, a BCEN Acknowledgment message containing the TRACE "T" for trade reporting status and Control Number, and the echo of the trade will be returned to the RP. The entering firm may use this message to build the initial trade record in its image file.
- o BCAL (refer to Section 5.2.1) If a TRACE Trade Entry is accepted, a BCAL Allege message containing the same contents as the BCEN will be forwarded to the contra side of the trade. The contra may use this message to build the initial trade record in its image file.

The following table displays the TRACE Seller Trade Entry message format.

# **Exhibit 3.1 TRACE Trade Entry Message Format**

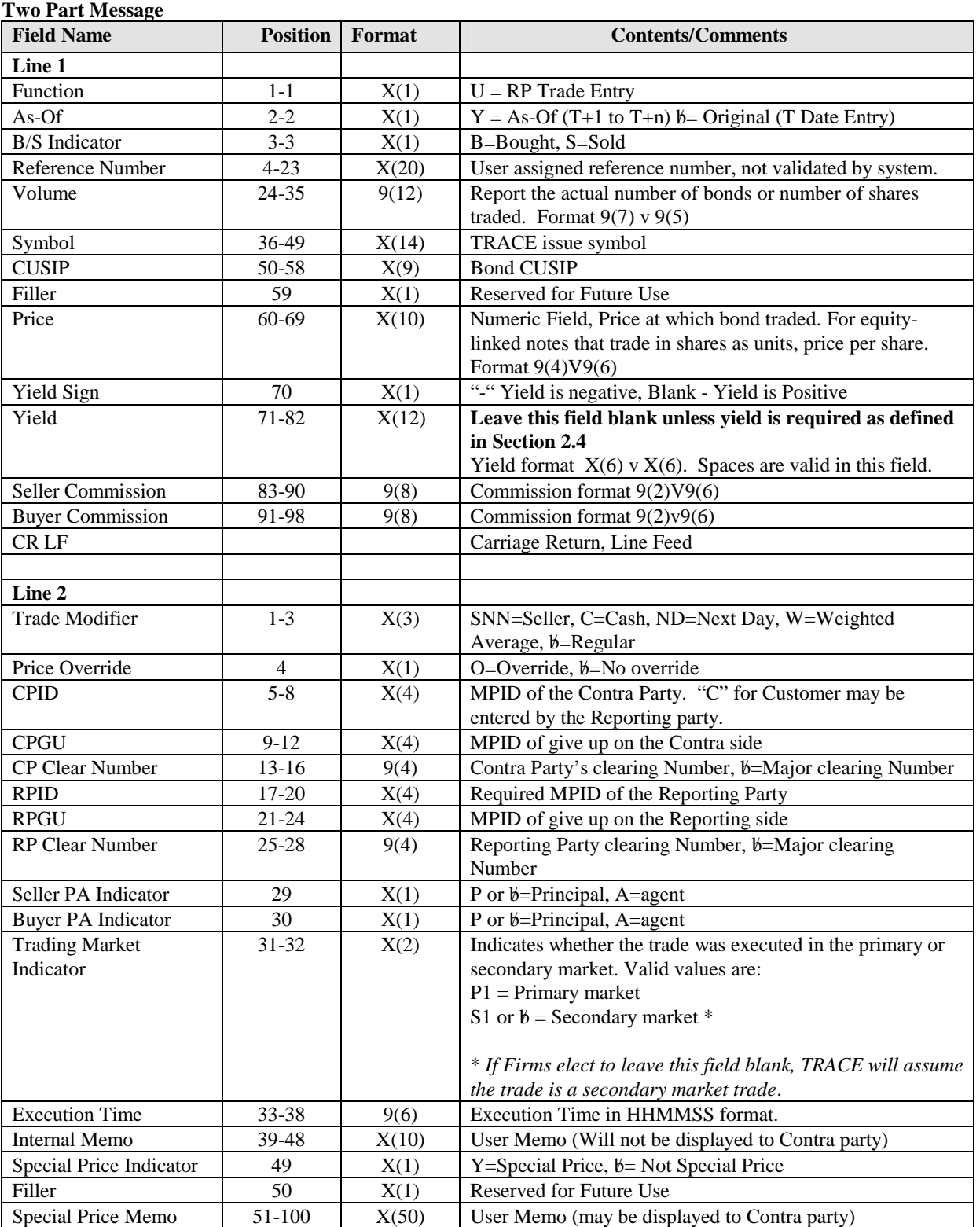

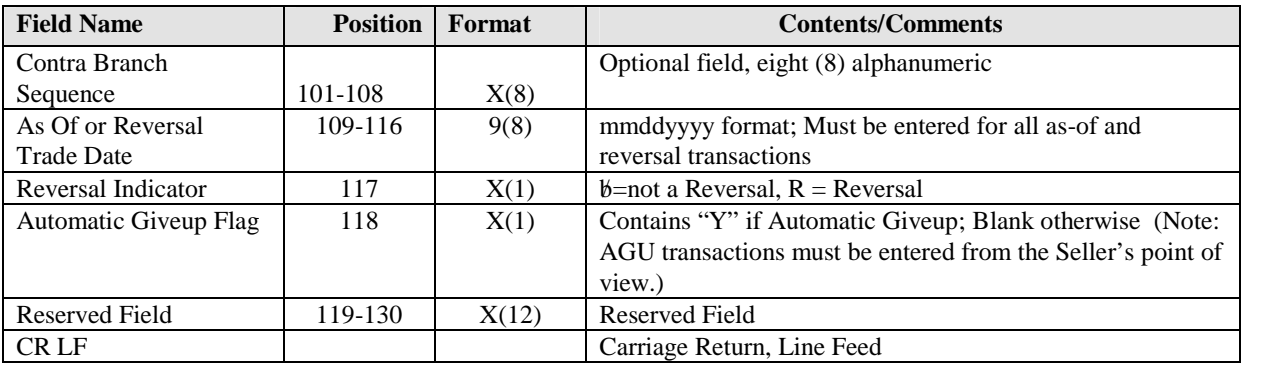

### *How to Report Agency Transactions*

In order to capture a complete audit trail for regulatory use, agency transactions need to be reported in the same way that principal transactions are reported. What this means is that if your firm acts as agent for your customer, the trade reports you must submit will "look" like you stood between your customer and the contra party.

For example, Firm XYZ receives an order from a customer to sell 100 bonds. Acting as the customer's agent, XYZ sells the bonds to ABC. Although, technically the customer sold the bonds to ABC with XYZ acting as their agent, the reports from XYZ would be made as follows:

*Report #1: XYZ BUY 100 bonds from C as Agent @ 98 and charged .125 commission Report #2: XYZ SELL 100 bonds to ABC as Agent @98.*

Notice that even though XYZ SOLD the bonds FOR their customer, they actually reported a BUY FROM the customer, followed by a SELL TO ABC. This is how a principal trade would be reported as well. Be aware that the trade tickets your firm generates for agency trades will most likely be different from the report you must submit. In the example above, you would probably have only a single SELL ticket, showing the customer vs. ABC, yet in TRACE you are reporting a BUY FROM the customer, followed by a SELL TO ABC.

Another aspect to be careful of is the calculation of yield for agency transactions. The yield you report must be inclusive of commissions charged, which is in line with what is done for customer confirmations. The yield is a corollary of price, and that is where it gets tricky. The general understanding with regard to agency trades is that you "Buy Plus Commission", and "Sell Less Commission". The problem is that those axioms are from the customer's perspective. It is the customer that is buying plus the commission, but the TRACE trade reports are always from the FINRA member's point of view. What this means is that when you incorporate the commission charged into the price for yield calculation, you must SUBTRACT the commission on BUY trade reports, and ADD the commission on SELL trade reports. This makes sense, because when the customer is Buying, a member firm is Selling, based on the way the reports must be made. In the example above, the price that would be used for yield calculation in Report #1 would be 98 MINUS .125 or 97.875.

#### *What is the Difference Between a Give-Up and an AGU?*

A "Give Up" trade report is reported by one FINRA Member on behalf of another FINRA Member who had a reporting responsibility. In order to do this, "Give-Up" agreements are required for every firm for which the reporting firm will submit. A simple example of a Give-Up would be a clearing firm that reports on behalf of its correspondent firms. The clearing firm reports the trade, but "gives up" the name of the correspondent in the Give-Up field. The trade report will be considered to have come from the correspondent for regulatory and billing purposes.

**NOTE:** Only the firm that submits the trade report into TRACE can subsequently correct or cancel that trade report. In this case, only the clearing firm has access to the report on TRACE; if the correspondent realizes a mistake was made, the correspondent will have to notify their clearing firm and require the clearing firm to correct it on the correspondent's behalf.

An Automatic Give-Up, or AGU, is a trade report representing both sides of a transaction. Alternative Trading Systems (ATSs) and Electronic Communications Networks (ECNs), and even clearing firms have the ability to match buy and sell orders, and create "locked-in" executions ready for settlement that require no further comparison by the involved parties. ATSs and ECNs that are FINRA members (as opposed to those registered as an exchange) have the ability to report on behalf of multiple parties using a single trade report to TRACE and indicate that the trade is "locked-in" by using the AGU flag. A clearing firm that executes a trade with one of its correspondents can likewise submit a "locked-in" trade, since the clearing firm clears the trade for the correspondent. In order to do this, "Give-Up" agreements (GUs and AGUs are covered by the same agreement) are required for every firm for which the ATS/ECN or clearing firm will submit trade reports. Depending on the scenario, a "One-sided" or "Two-sided" AGU can be submitted.

**NOTE:** The seller's Customer side and the buyer's Customer side are additional separate reports not covered by the AGU report.

Click the AGU flag to indicate that a "locked-in", two-sided trade is being reported. In addition to this flag, the Contra ID should contain the MPID of the Reporting Party, and the "Your Give Up" and "Contra Give Up" fields should be entered identifying the parties involved in the trade.

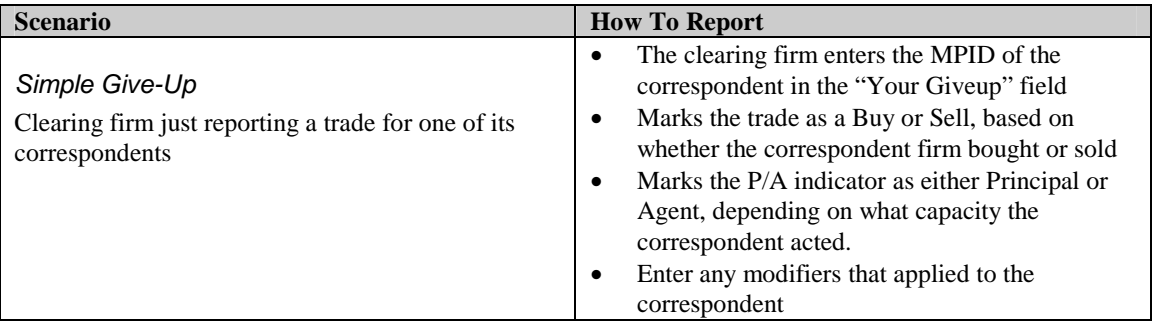

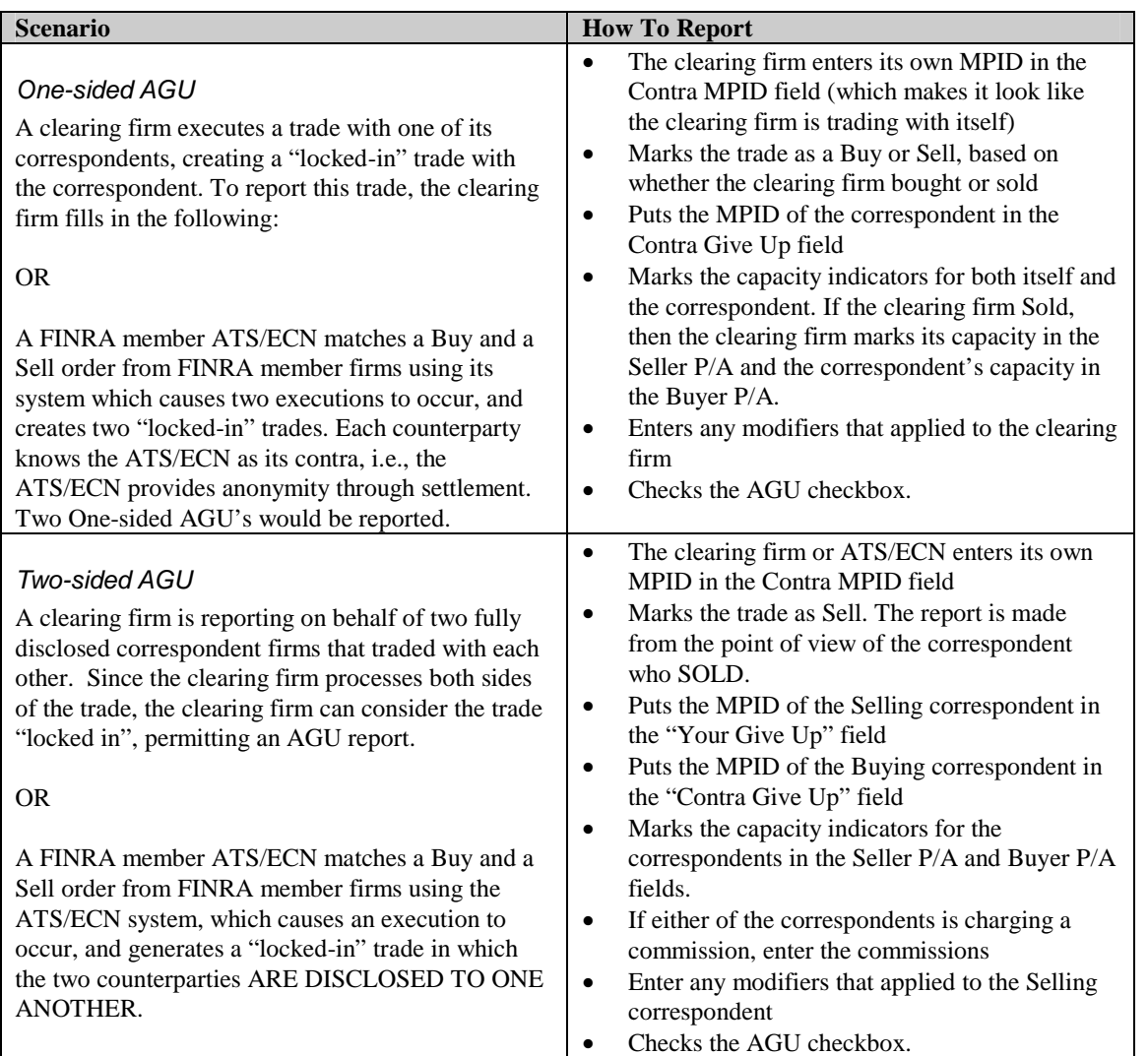

### *3.2 Cancel Trade*

Firms will use this message to cancel a TRACE trade entry which was previously reported. Cancellation of a previously disseminated trade report will cause the cancel transaction to be disseminated as well. TRACE will forward a BCAN message to both parties of the trade to advise them that the specified trade is updated to Cancel status. All canceled trades will be deleted at the end of the entry day. The Cancel function can only be used when a trade was submitted on the same day.

| <b>Field Name</b> | <b>Position</b> | Format | <b>Contents/Comments</b>                                |  |  |
|-------------------|-----------------|--------|---------------------------------------------------------|--|--|
| <b>Function</b>   | $1 - 1$         | X(1)   | C=RP cancels its own trade which it entered previously  |  |  |
| Reference Number  | $2 - 21$        | X(20)  | User assigned Reference Number                          |  |  |
| Control Number    | $22 - 31$       | 9(10)  | Control Number associated with the trade to be canceled |  |  |
| CRLF              |                 |        | Carriage Return, Line Feed                              |  |  |

**EXHIBIT 3.2 CANCEL TRADE MESSAGE FORMAT**

### *3.3 No/Was Trade Entry*

Firms will use this function to enter a No/Was (amendment) trade to the TRACE System. The No/Was trade is applicable to both T date and T+N As-Of trades. The As-Of field can be used in a No/Was trade for trades originally entered as an As-Of. TRACE will determine if the new transaction is disseminated. The No/Was function can only be used when a trade was submitted on the same day.

In addition to the required field format requirements, the entering of a No/Was trade must also meet the following requirements.

- A No/Was correction is applicable to both parties' Trade entry.
- Both the No and the Was portion must be submitted.
- The No and the Was portions are part of the same message text and are not separated by 'CR LF' (line delimiter).
- A change to a trade entry symbol or CUSIP, Contra MPID, Contra Give Up, or Contra clearing number may not be made via the No/Was Correction entry. In order to effect such a change, it must be made by entry of a Cancel of the original entry, followed by a new original entry with the correct data.

#### 3.3.1 No Portion

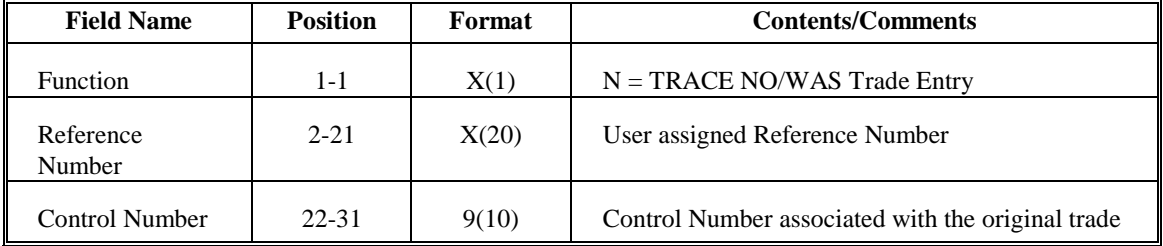

#### **EXHIBIT 3.3 NO TRADE MESSAGE FORMAT**

The Function, Reference Number and Control Number fields are part of one message to be sent, see the next Exhibit, No/Was Trade Entry Format. The WAS portion of the No/Was trade immediately follows the NO portion without a 'CR LF' between the two parts.

#### 3.3.2 Was Portion

The specification for the Was portion of the No/Was trade is the same as the TRACE RP Trade Entry (refer to Section 3.1) except it does not include the "U" Function.

Note: All fields must be included, including those whose content is indicated as optional, (blank fields are to be space filled and unused positions are to be space or zero filled wherever applicable). The No/Was will be processed for trade reporting and disseminated to the vendors through BTDS if trade report eligible. The TRACE System will assign a new control number to the Was portion and it will be processed as an original RP Trade Entry.

#### **EXHIBIT 3.3 NO/WAS TRADE ENTRY Two Part Message**

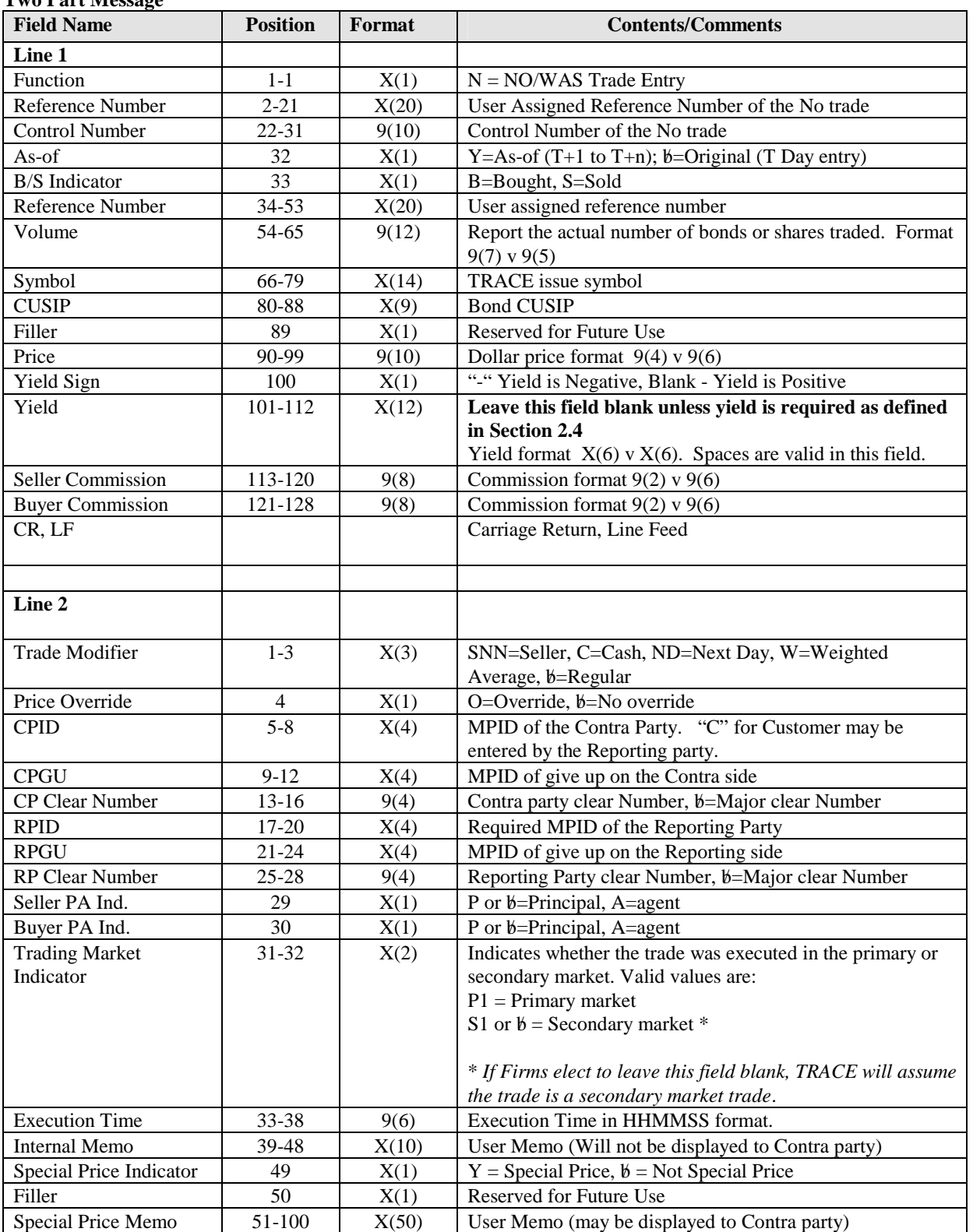

TRACE CTCI 9/30/09 23

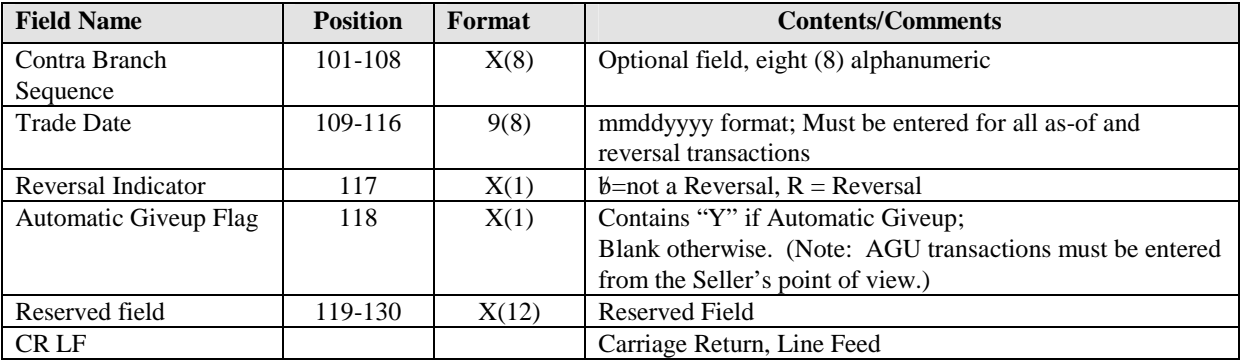

# **4.0 SWITCH OUTPUT MESSAGES**

For more detailed Switch Output Message formats, refer to the CTCI for Trade Reporting Specifications published by NASDAQ on www.nasdaqtrader.com.

Input messages received from TRACE subscribers will be forwarded to the TRACE System for processing through the NASDAQ Message Switch. Identical to currently existing CTCI applications (e.g., FINRA/NASDAQ TRF (ACT) Trade Report), the NASDAQ Message Switch will perform the Switch validations for each TRACE input message received. The NASDAQ Message Switch will always generate a response back to the originator for each input message received. The response can be a positive acknowledgment if the input messages pass the switch validation, or a negative acknowledgment, or a rejection if the input messages fail the Switch validation.

All output message (Switch or application output messages) forwarded by the Switch to an output destination (i.e., subscriber station) will be contained in the Switch Output Message Envelope format.

### *4.1 TRACE Application Output Messages*

A TRACE input message that successfully passes the Switch validations is forwarded to the TRACE application, which will perform additional validations on the text of the input message. If an error is detected, the originating subscriber shall receive a reject message explaining why the original message could not be processed. If no errors are detected and TRACE accepts the input message , the TRACE application will send an acknowledgment message to the originating subscriber and a Notification message to the contra party. All Reject and Notification messages released from the TRACE Application Processor will be forwarded to the subscriber via the NASDAO Message Switch in Switch Output Message format if the subscriber is employing a CTCI and will be contained in a Switch Output Message Envelope. Note that if the rejected text is too large, the Switch Trailer will overlay the text such that the block does not exceed 1024 characters.

For TRACE, all Reject messages will contain a priority code. This code will indicate to firms the urgency to which action should be taken to correct and resubmit a rejected trade report. The two codes that will be utilized are 'H' for High Priority and 'L' for Low Priority. The priority code will follow the Status on Line 2 of the Reject message. The Reject Priority code is determined based on the reported bond's dissemination status, i.e., if a bond is designated to be disseminated and is rejected on a trade report, the Reject Priority will be High (H). If the bond is not designated to be disseminated, or the bond (CUSIP) is not maintained in our records, the Reject Priority will be Low (L).

There is no guarantee that TRACE messages will be received in a logical sequence. Subscribers should take this into consideration in their design.

### *4.2 Reject Message Format*

If the TRACE application cannot process a message received from the subscriber, it will generate a Status Message for the originator which indicates why the message was rejected. The Status Message will be received by the originator as the text portion of a Standard Switch Output Message. The text (Status Message) is described below.

Line 1:

**Originator** This is an optional line that may contain the

TRACE CTCI 9/30/09 25

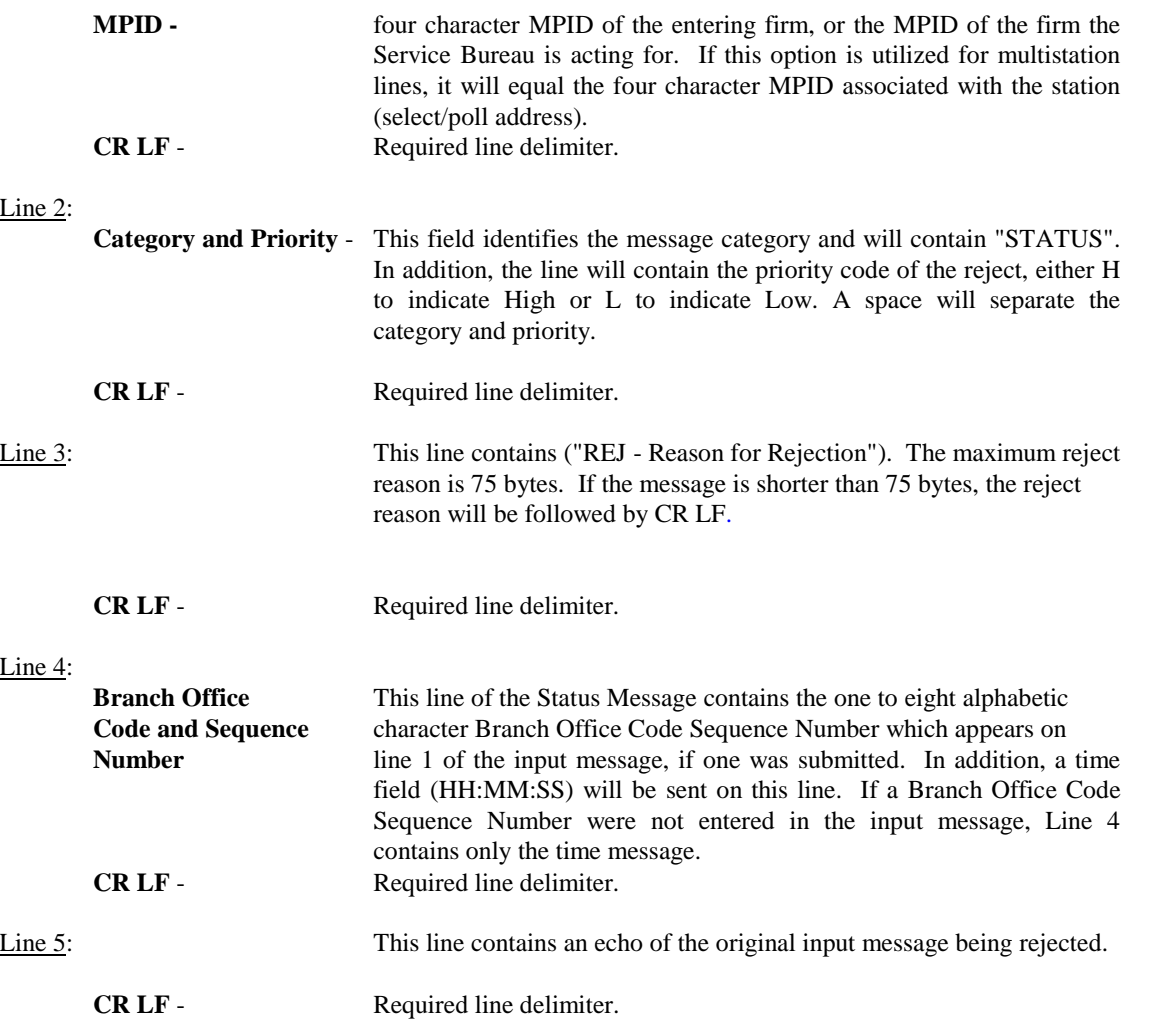

#### **EXHIBIT 4.2 TRACE REJECT MESSAGE FORMAT**

Line 1: MPID cr lf Line 2: STATUS H *(or)* L cr lf *(see note below)* Line 3: REJ - (Reject Reason) cr lf Line 4: BRIDSQNO HH:MM:SS cr lf Line 5: (Text of original input message) cr lf

*Note*: Line 2 will end with a value of either H or L to indicate that the reject is either a High priority or Low priority.

### *4.3 TRACE UM Notification Message*

For more detailed Switch Output Message formats, refer to the CTCI for Trade Reporting Specifications published by NASDAQ on www.nasdaqtrader.com.

If a TRACE input message (i.e., Trade Entry, Cancel, No/Was) is accepted by the TRACE application (i.e.,

it passes all validations), an appropriate UM Notification Message will be forwarded to the proper TRACE subscriber. The TRACE UM Notification Messages contain sufficient data to enable subscribers to build their own TRACE Image Files to perform trade reporting procedures. If the firm selected header options but has not specified customized headers, then the default message header origin will be BNDXXX where XXX represents 1 - 3 alphanumeric characters reserved for Nasdaq's use, and the default message header type field will contain T (OTHER). Following the optional header line(s), the UM notification message will be received by the subscriber as the text portion of a Standard Switch Output Message and is described below:

#### Line 1:

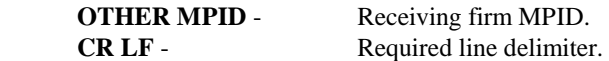

### Line 2:

**TRACE Message Type** - This field identifies the TRACE UM Notification message header and will contain the type of message being sent. See Section 4.4 for a list of Output Message Types.

### Line 3:

**Message Detail** This line is the detail data of the UM Notification Message corresponding to the Output Message Type specified in Line 2. See Section 4.4 for a description of the message formats associated with each Output Message Type.

# *4.4 Message Format Definitions*

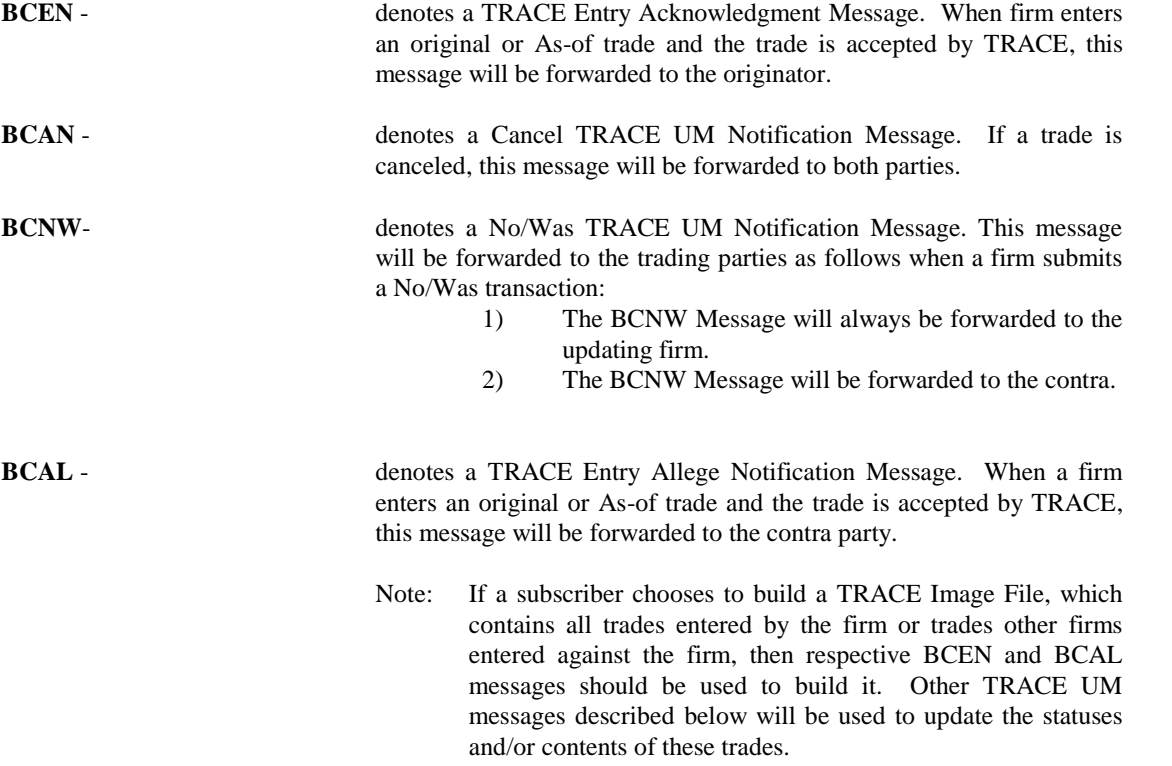

# **5.0 TRADE REPORTING OUTPUT MESSAGES**

### *5.1 Acknowledgment Message (BCEN)*

5.1.1 TRACE Trade Entry Acknowledgment Message (BCEN)

**BCEN:** denotes a TRACE Entry Acknowledgment Notification Message. When a firm enters a TRACE trade entry and the entry is accepted by TRACE, this message will be forwarded to the originator. This message is formatted as follows: LINE 1: OTHER MPID Cr Lf LINE 2: BCEN Cr Lf LINE 3: Control Number (Trade Text) Cr Lf Where: **MPID -** Receiving firm MPID **Control Number -** The ten digit control number which the TRACE System had assigned to the TRACE trade when it was accepted by the TRACE System. The control number is required to uniquely identify the record in the TRACE File for subsequent processing. **Trade Text -** This field contains the TRACE trade and will be formatted as a TRACE Trade Entry Message. The function field will contain the status of the trade. **Cr Lf -** Required line delimiter. Note 1: Valid TRACE statuses are: W - Was (BCNW message)<br>T - Trades entered for Tr Trades entered for Trade Reporting (BCEN and

BCAL messages)

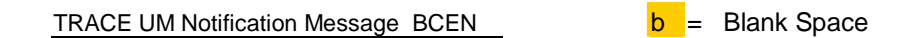

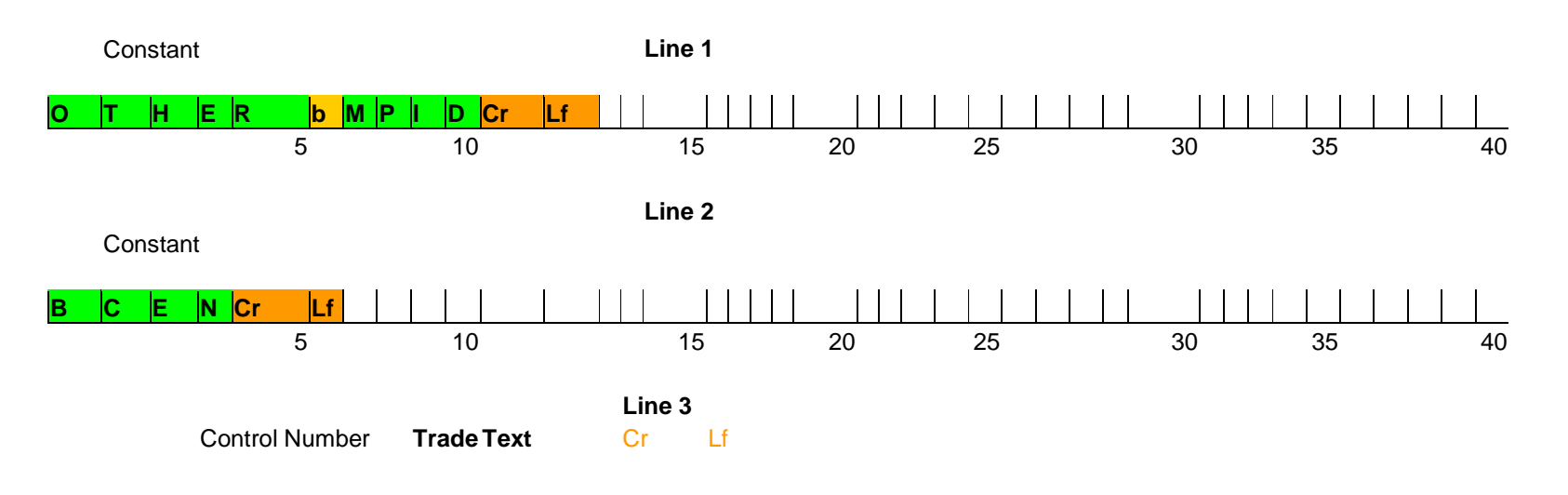

**Figure – TRACE UM Notification Message (BCEN)**

| <b>Field Name</b>         | <b>Position</b> | Format | <b>Contents/Comments</b>                                                                                                    |
|---------------------------|-----------------|--------|----------------------------------------------------------------------------------------------------|
| Line 1                    |                 |        |                                                                                                    |
| <b>Control Number</b>     | $1 - 10$        | 9(10)  | Control Number Assigned to Trade                                                                                                    |
| <b>Trade Status</b>       | 11              | X(1)   | <b>Status of Trade</b>                                                                                                    |
| As-of                     | 12              | X(1)   | Y=As-of (T+1 to T+n); $b=Original(T$ Day entry)                                                                                                |
| B/S                       | 13              | X(1)   | B=Bought, S=Sold                                                                                                    |
| Reference Number          | 14-33           | X(20)  | User assigned reference number, not validated by system.                                                                                       |
| Volume                    | 34-45           | 9(12)  | Report the actual number of bonds or shares traded.<br>Format $9(7)$ v $9(5)$                                                                  |
| Symbol                    | 46-59           | X(14)  | TRACE issue symbol                                                                                                    |
| <b>CUSIP</b>              | 60-68           | X(9)   | <b>Bond CUSIP</b>                                                                                                    |
| When-Issued Indication    | 69              | X(1)   | $Y = Yes, N = No$                                                                                                    |
| Price                     | 70-79           | X(10)  | Numeric Field, Price at which bond traded. Format<br>9(4)V9(6)                                                                                 |
| Yield Sign                | 80              | X(1)   | "-" Yield is negative, Blank - Yield is Positive                                                                                               |
| Yield                     | 81-92           | X(12)  | Field is blank unless yield is required as defined in<br><b>Section 2.4</b><br>Yield format $X(6) \vee X(6)$ . Spaces are valid in this field. |
| Seller Commission         | 93-100          | 9(8)   | Commission format $9(2)V9(6)$                                                                                                    |
| <b>Buyer Commission</b>   | 101-108         | 9(8)   | Commission format $9(2)v9(6)$                                                                                                    |
| CR, LF                    |                 |        | Carriage Return, Line Feed                                                                                                    |
|                           |                 |        |                                                                                                    |
| Line 2                    |                 |        |                                                                                                    |
| <b>Trade Modifier</b>     | $1-3$           | X(3)   | SNN=Seller, C=Cash, ND=Next Day, W=Weighted<br>Average, b=Regular                                                                              |
| Price Override            | $\overline{4}$  | X(1)   | O=Override, b=No override                                                                                                    |
| <b>CPID</b>               | $5 - 8$         | X(4)   | MPID of the Contra Party. "C" for Customer may be<br>entered by the Reporting party.                                                           |
| <b>CPGU</b>               | $9 - 12$        | X(4)   | MPID of give up on the Contra side                                                                                                    |
| <b>CP Clear Number</b>    | $13 - 16$       | 9(4)   | Contra Party's clearing Number, b=Major clearing Number                                                                                        |
| <b>RPID</b>               | 17-20           | X(4)   | Required MPID of the Reporting Party                                                                                                    |
| <b>RPGU</b>               | $21 - 24$       | X(4)   | MPID of give up on the Reporting side                                                                                                    |
| RP Clear Number           | $25 - 28$       | 9(4)   | Reporting Party's clearing Number, b=Major clearing<br>Number                                                                                  |
| Seller PA Indicator       | 29              | X(1)   | P or b=Principal, A=agent                                                                                                    |
| <b>Buyer PA Indicator</b> | $\overline{30}$ | X(1)   | P or b=Principal, A=agent                                                                                                    |
| <b>Trading Market</b>     | 31-32           | X(2)   | Indicates whether the trade was executed in the primary or                                                                                     |
| Indicator                 |                 |        | secondary market. Valid values are:                                                                                                    |
|                           |                 |        | $P1 = Primary market$                                                                                                    |
|                           |                 |        | $S1 =$ Secondary market $*$                                                                                                    |
|                           |                 |        |                                                                                                    |
|                           |                 |        | * If Firms elect to leave this field blank, TRACE will assume                                                                                  |
|                           |                 |        | the trade is a secondary market trade and return the S1<br>value in this field.                                                                |
| <b>Execution Time</b>     | 33-38           | 9(6)   | Execution Time in HHMMSS format.                                                                                                    |
| <b>Internal Memo</b>      | 39-48           | X(10)  | User Memo (Will not be displayed to Contra party)                                                                                              |
| Special Price Indicator   | 49              | X(1)   | $Y = Special Price, \mathcal{b} = Not Special Price$                                                                                           |
| Filler                    | 50              | X(1)   | Reserved for Future Use                                                                                                    |
| Special Price Memo        | 51-100          | X(50)  | User Memo (may be displayed to Contra party)                                                                                                   |

**Exhibit 5.1 TRACE Trade Entry Acknowledgment - (BCEN) Two Part Message**

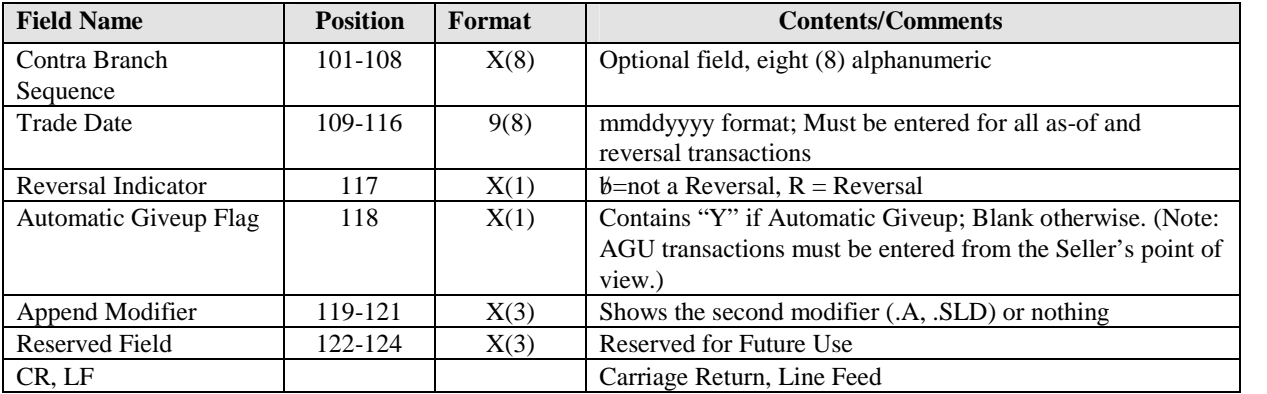

# *5.2 Allege Messages (BCAL)*

# 5.2.1 TRACE Trade Entry Allege Message (BCAL)

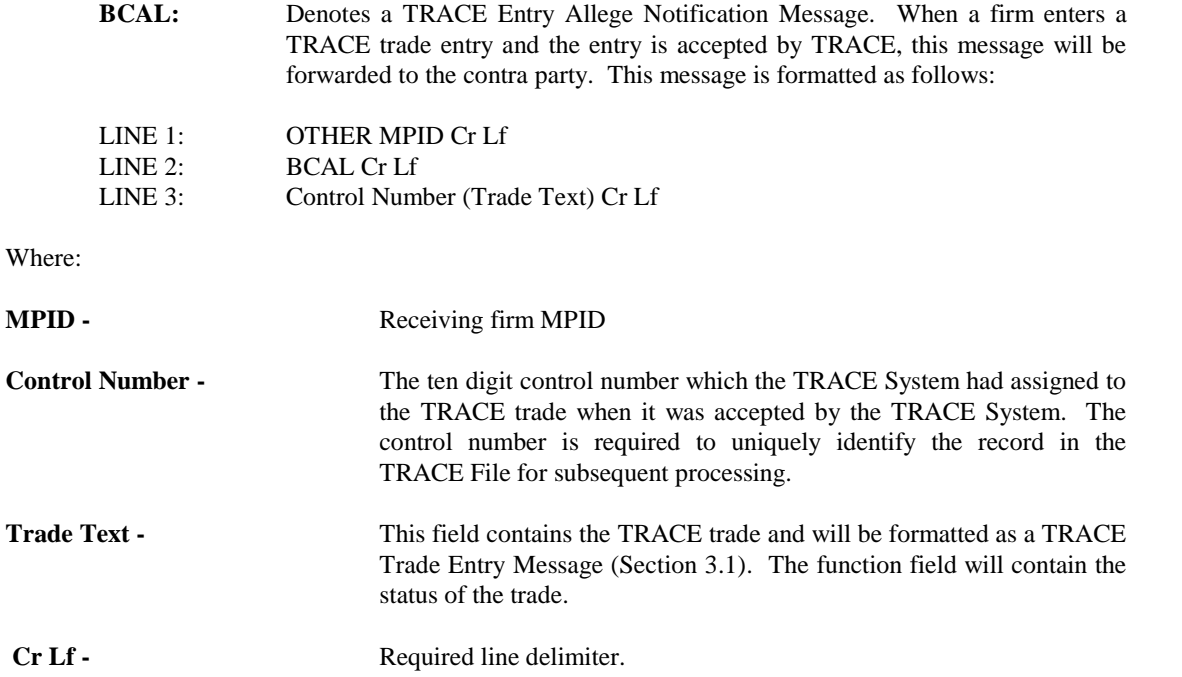

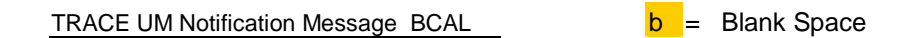

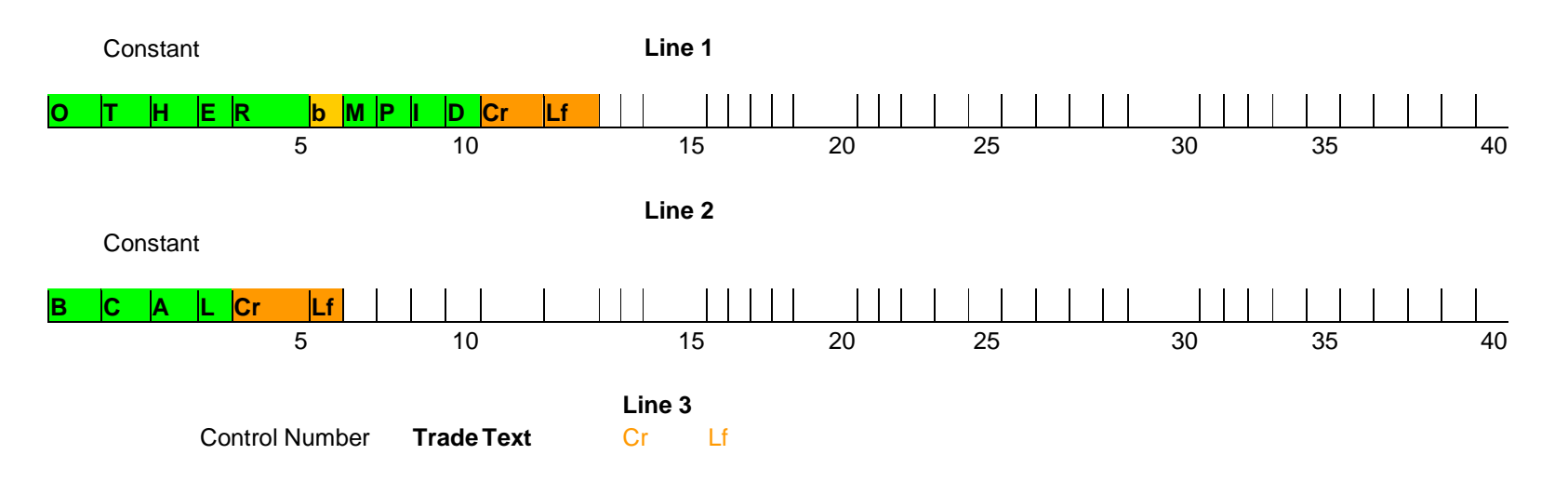

**Figure – TRACE UM Notification Message (BCAL)**

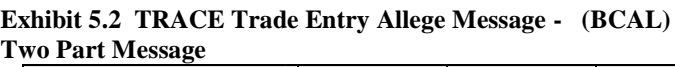

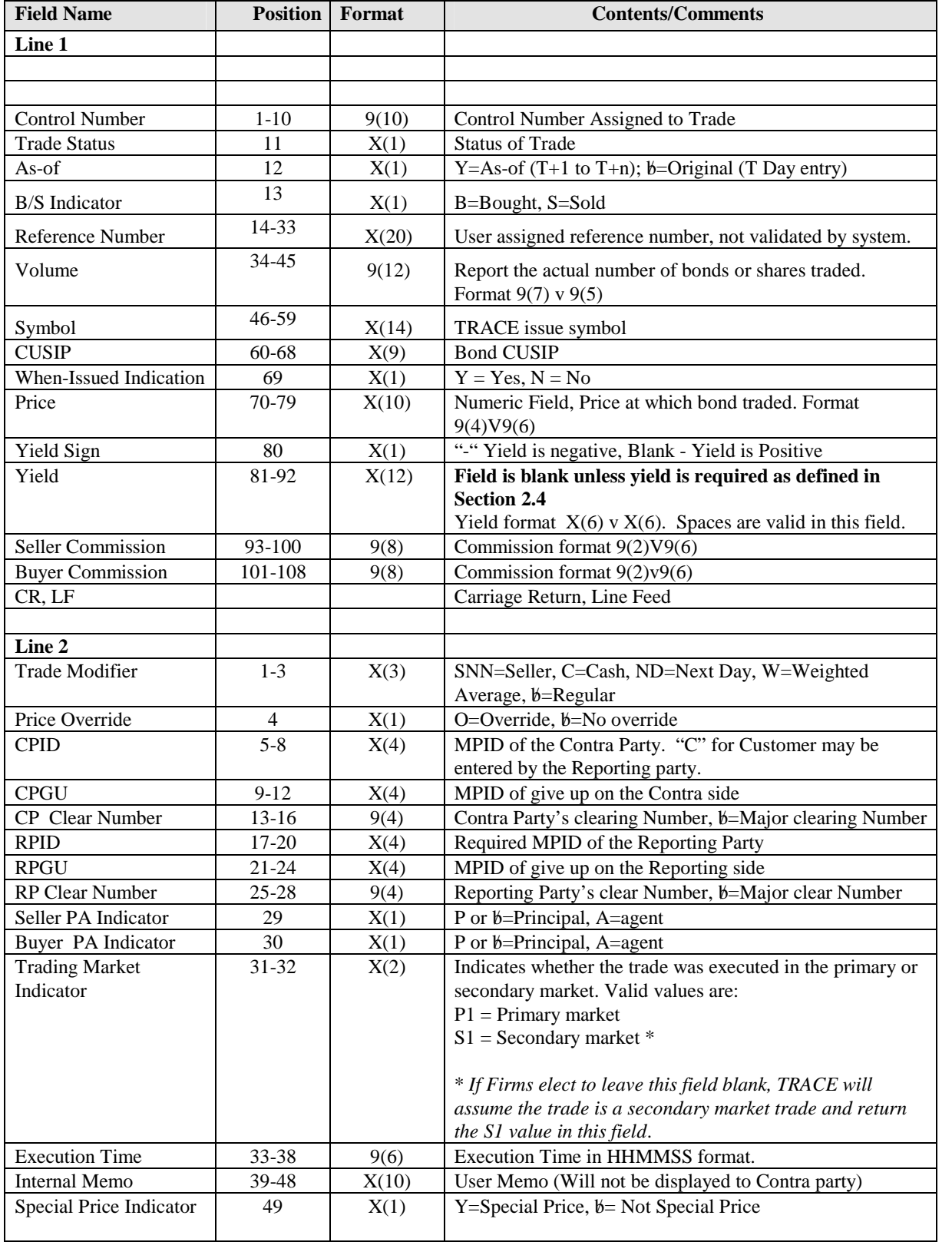

![](_page_36_Picture_107.jpeg)

# *5.3 Cancel Trade Acknowledgment (BCAN)*

![](_page_37_Picture_116.jpeg)

### **EXHIBIT 5.3 TRACE UM NOTIFICATION MESSAGE - BCAN**

LINE 1: OTHER MPID cr lf<br>
LINE 2: BCAN cr lf

```
LINE 2: BCAN cr 1f<br>LINE 3: (REF Numb
```
(REF Number) (Control Number) cr lf

### **Exhibit 5.3 Cancel Trade Acknowledgment (BCAN)**

![](_page_37_Picture_117.jpeg)

![](_page_38_Figure_0.jpeg)

**Figure – TRACE UM Notification Message (BCAN)**

### *5.4 No/Was TRACE UM Notification (BCNW)*

Denotes a TRACE No/Was TRACE UM Notification Message. This message will be forwarded to the trading parties as follows when a firm submits a No/Was transaction:

- 1) The BCNW Message will always be forwarded to the updating firm.
- 2) The BCNW Message will be forwarded to the contra party if the contra in the No trade equals the contra in the Was trade (i.e., no change in the CPID).

![](_page_39_Picture_113.jpeg)

### **EXHIBIT 5.4 TRACE UM NOTIFICATION MESSAGE - BCNW**

![](_page_39_Picture_114.jpeg)

![](_page_40_Figure_0.jpeg)

![](_page_40_Figure_1.jpeg)

**Figure - TRACE UM Notification Message (BCNW)**

| <b>TWO PAPT MESSAGE</b><br><b>Field Name</b> | <b>Position</b> | Format | <b>Contents/Comments</b>                                                             |
|----------------------------------------------|-----------------|--------|--------------------------------------------------------------------------------------|
| Line 1                                       |                 |        |                                                                                      |
| NO Reference Number                          | $1 - 20$        | X(20)  | User assigned Reference Number of the NO Trade                                       |
| <b>Control Number</b>                        | $21 - 30$       | 9(10)  | Control Number of the No trade                                                       |
| WAS Control Number                           | $31 - 40$       | 9(10)  | Control Number assigned to the WAS portion of the trade                              |
| <b>Trade Status</b>                          | 41              | X(1)   | <b>Status of Trade</b>                                                               |
| As-of                                        | 42              | X(1)   | Y=As-of (T+1 to T+n); $b=Original(T$ Day entry)                                      |
| B/S                                          | 43              | X(1)   | B=Bought, S=Sold                                                                     |
| Reference Number                             | $44 - 63$       | X(20)  | User assigned reference number                                                       |
| Volume                                       | 64-75           | 9(12)  | Report the actual number of bonds or shares traded. Format<br>$9(7)$ v $9(5)$        |
| Symbol                                       | 76-89           | X(14)  | TRACE issue symbol                                                                   |
| <b>CUSIP</b>                                 | 90-98           | X(9)   | <b>Bond CUSIP</b>                                                                    |
| When-Issued Indication                       | 99              | X(1)   | $Y = Yes, N = No$                                                                    |
| Price                                        | 100-109         | 9(10)  | Dollar price format $9(4)$ v $9(6)$                                                  |
| Yield Sign                                   | 110             | X(1)   | "-" Yield is Negative, Blank - Yield is Positive                                     |
| Yield                                        | 111-122         | X(12)  | Field is blank unless yield is required as defined in Section<br>2.4                 |
|                                              |                 |        | Yield format $X(6) \vee X(6)$ . Spaces are valid in this field.                      |
| <b>Seller Commission</b>                     | 123-130         | 9(8)   | Commission format $9(2)$ v $9(6)$                                                    |
| <b>Buyer Commission</b>                      | 131-138         | 9(8)   | Commission format $9(2)$ v $9(6)$                                                    |
| CR, LF                                       |                 |        | Carriage Return, Line Feed                                                           |
|                                              |                 |        |                                                                                      |
| Line 2                                       |                 |        |                                                                                      |
| <b>Trade Modifier</b>                        | $1 - 3$         | X(3)   | SNN=Seller, C=Cash, ND=Next Day, W=Weighted Average,<br>$b =$ Regular                |
| Price Override                               | $\overline{4}$  | X(1)   | O=Override, b=No override                                                            |
| <b>CPID</b>                                  | $5 - 8$         | X(4)   | MPID of the Contra Party. "C" for Customer may be entered<br>by the Reporting party. |
| <b>CPGU</b>                                  | $9 - 12$        | X(4)   | MPID of give up on the Contra side                                                   |
| CP Clear Number                              | $13 - 16$       | 9(4)   | Contra Party's clearing Number, b=Major clearing Number                              |
| <b>RPID</b>                                  | 17-20           | X(4)   | Required MPID of the Reporting Party                                                 |
| <b>RPGU</b>                                  | $21 - 24$       | X(4)   | MPID of give up on the Reporting side                                                |
| RP Clear Number                              | $25 - 28$       | 9(4)   | Reporting Party's clearing Number, b=Major clearing Number                           |
| Seller PA Ind.                               | 29              | X(1)   | P or b=Principal, A=agent                                                            |
| Buyer PA Ind.                                | 30              | X(1)   | P or b=Principal, A=agent                                                            |
| <b>Trading Market</b>                        | 31-32           | X(2)   | Indicates whether the trade was executed in the primary or                           |
| Indicator                                    |                 |        | secondary market. Valid values are:                                                  |
|                                              |                 |        | $P1 = Primary market$                                                                |
|                                              |                 |        | $S1 =$ Secondary market *                                                            |
|                                              |                 |        | * If Firms elect to leave this field blank, TRACE will assume                        |
|                                              |                 |        | the trade is a secondary market trade and return the S1 value                        |
|                                              |                 |        | in this field.                                                                       |
| <b>Execution Time</b>                        | 33-38           | 9(6)   | Execution Time in HHMMSS format.                                                     |
| Internal Memo                                | 39-48           | X(10)  | User Memo (Will not be displayed to Contra party)                                    |
| Special Price Indicator                      | 49              | X(1)   | $Y = Special Price, b = Not Special Price$                                           |
| Filler                                       | 50              | X(1)   | Reserved for Future Use                                                              |
| Special Price Memo                           | 51-100          | X(50)  | User Memo (may be displayed to Contra party)                                         |

**Exhibit 5.4.1 TRACE No/Was UM Notification (BCNW) Two Part Message**

TRACE CTCI 9/30/09 42

![](_page_42_Picture_82.jpeg)

# **APPENDIX A --- TCP/IP Connection and IBM WebSphere MQ**

For information concerning TCP/IP Connectivity and IBM WebSphere MQ, please refer to the CTCI for Trade Reporting Specifications published by NASDAQ on www.nasdaqtrader.com.

# **APPENDIX B --- CTCI Rejection Messages**

The following is a list of CTCI rejection messages. These messages may occur as a result of invalid data entry, lack of data or invalid action taken on the trade.

!REJ - FUNCTION NOT ALLOWED !REJ - INVALID ENTRY !REJ - INVALID RPID !REJ - INVALID DATE !REJ - INVALID PRICE !REJ - INVALID PRICE OVERRIDE !REJ - INVALID TIME !REJ - RPID REQUIRED !REJ - TRACE ENTRY SUSPENDED !REJ - INVALID REASON CODE !REJ - INVALID SIDE !REJ - NOT WITHIN ALLOWABLE TIME !REJ - PRICE OUT OF RANGE !REJ - PRICE OUT OF OVERRIDE RANGE !REJ - TERMINAL NOT AUTHORIZED !REJ - INVALID MMID !REJ - UPDATE OF FIELD REQUIRED !REJ - NOT CUSIP AND SYMBOL !REJ - THIS BOND HAS BEEN DELETED !REJ - INVALID FUNCTION CODE !REJ - INVALID TRADE DATE !REJ - INVALID YIELD !REJ - PRICE REQUIRED !REJ - PRICE/YIELD REQUIRED !REJ - INVALID YIELD SIGN !REJ - INVALID BUYER COMMISSION !REJ - INVALID CUSIP NUMBER !REJ - INVALID SYMBOL !REJ - BOND NOT FOUND !REJ - INVALID VOLUME ENTERED !REJ - INVALID AS-OF !REJ - RPID NOT AUTHORIZED !REJ - CPID NOT AUTHORIZED !REJ - CANNOT CHANGE CUSIP !REJ - INVALID RPID GIVE-UP !REJ - INVALID CP GIVE-UP !REJ - RPID GIVE-UP NOT AUTHORIZED !REJ - CPID GIVE-UP NOT AUTHORIZED !REJ - MUST ENTER BOND SYMBOL OR CUSIP !REJ - INVALID SELLER COMMISSION !REJ - INVALID TRADE MODIFIER

TRACE CTCI 9/30/09 44

!REJ - INVALID P/A !REJ - CPID REQUIRED !REJ - INVALID REPORT FLAG !REJ - INVALID SPECIAL TRADE INDICATOR !REJ - INVALID SPECIAL TRADE INDICATOR/SPECIAL MEMO !REJ - BOND NOT TRACE AUTHORIZED !REJ - NO CONTROL NUMBER !REJ - TRADE ALREADY CANCELED !REJ - CANNOT CANCEL 'NO TRADE' TRADE !REJ - INVALID BRANCH SEQUENCE NUMBER !REJ - INVALID CONTRA BRANCH SEQUENCE NUMBER !REJ - INVALID AS-OF DATE !REJ - INVALID REVERSAL FLAG !REJ - NOT AN OPEN TRADE !REJ - INVALID CPID !REJ - CORRECTION MAY NOT CHANGE BOND !REJ - INVALID AGU !REJ - CORRECTION MAY NOT CHANGE REVERSAL FLAG !REJ - RPID INTRODUCING BROKER SUSPENDED !REJ - CPID INTRODUCING BROKER SUSPENDED !REJ - EXECUTION TIME GREATER THAN TRADE REPORT TIME !REJ - NOT TRADE SUBMITTER !REJ - CORRECTION MAY NOT CHANGE AS-OF FLAG !REJ - CORRECTION MAY NOT CHANGE CONTRA MPID !REJ - CORRECTION MAY NOT CHANGE CONTRA GIVEUP !REJ - CORRECTION MAY NOT CHANGE CONTRA CLEARING NUMBER

!REJ - INVALID TRACE ENTRY - YOUR GIVEUP IS RESPONSIBLE

!REJ - TRACE TEMPORARILY NOT AVAILABLE

!REJ - CONTROL NUMBER REQUIRED FOR MEMO FIELD

!REJ – INVALID TRADING MARKET INDICATOR